# **Nerddy**

## **USER DATA API**

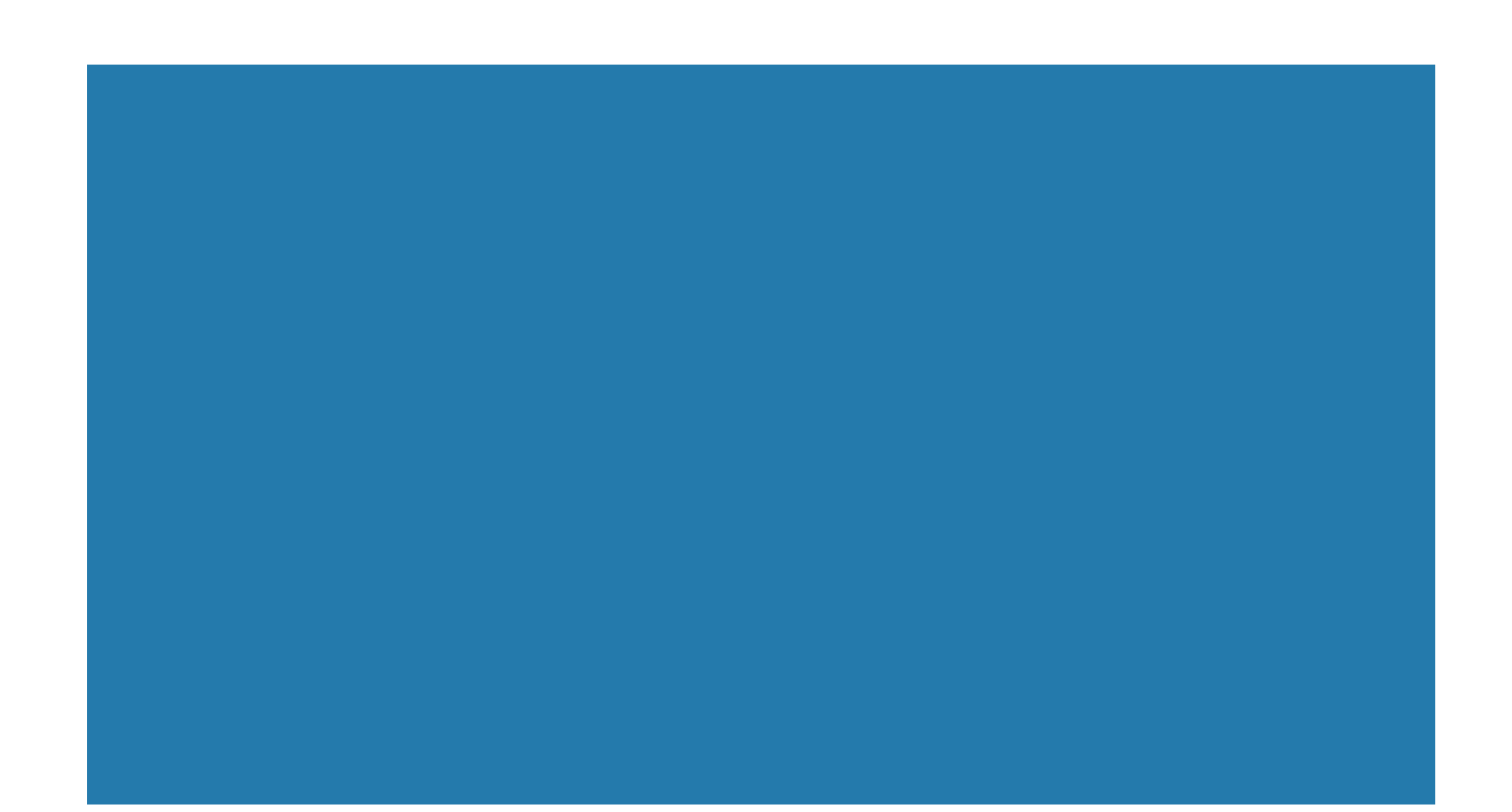

### About the API

The User Data API allows authorized apps to access information about app users such as name, education, profession, age, location, IP address, email, etc.

#### Authentication

- Requires appid and accesskey.
- Requires platform granted permission to use the API.
- Requires prior permission for each criterion specified in the request.
- Doesn't require action from the user to approve the data transfer.

#### **Limitations**

- Users may be notified about the data accessed.
- Apps that abuse the API for the sole purpose of gathering information about users will be terminated.

#### API URL

http://www.nerddy.com/beta/userdata/v1

#### Supported Methods

POST

#### Request Format

#### Here is a sample request body:

{"appid": "xxxx","accesskey": "xxxx", "requestid":"xxxx","type":"data","userid":"xxxx","data":" #!username!#; #!usercity!#; #!userstate!#; #!userrecentsearches!#:10 "}

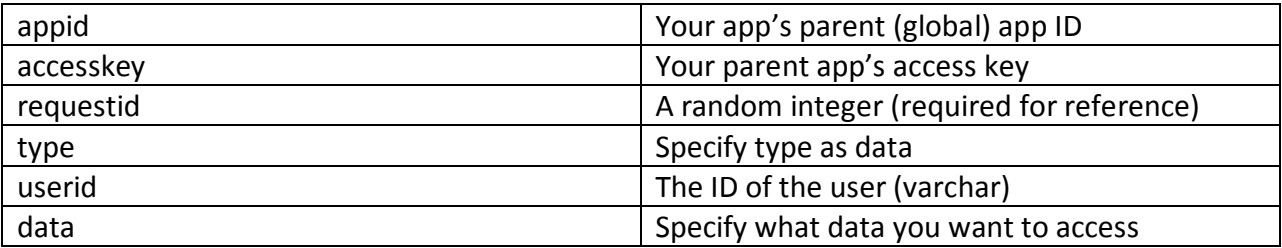

#### Supported Data Parameters

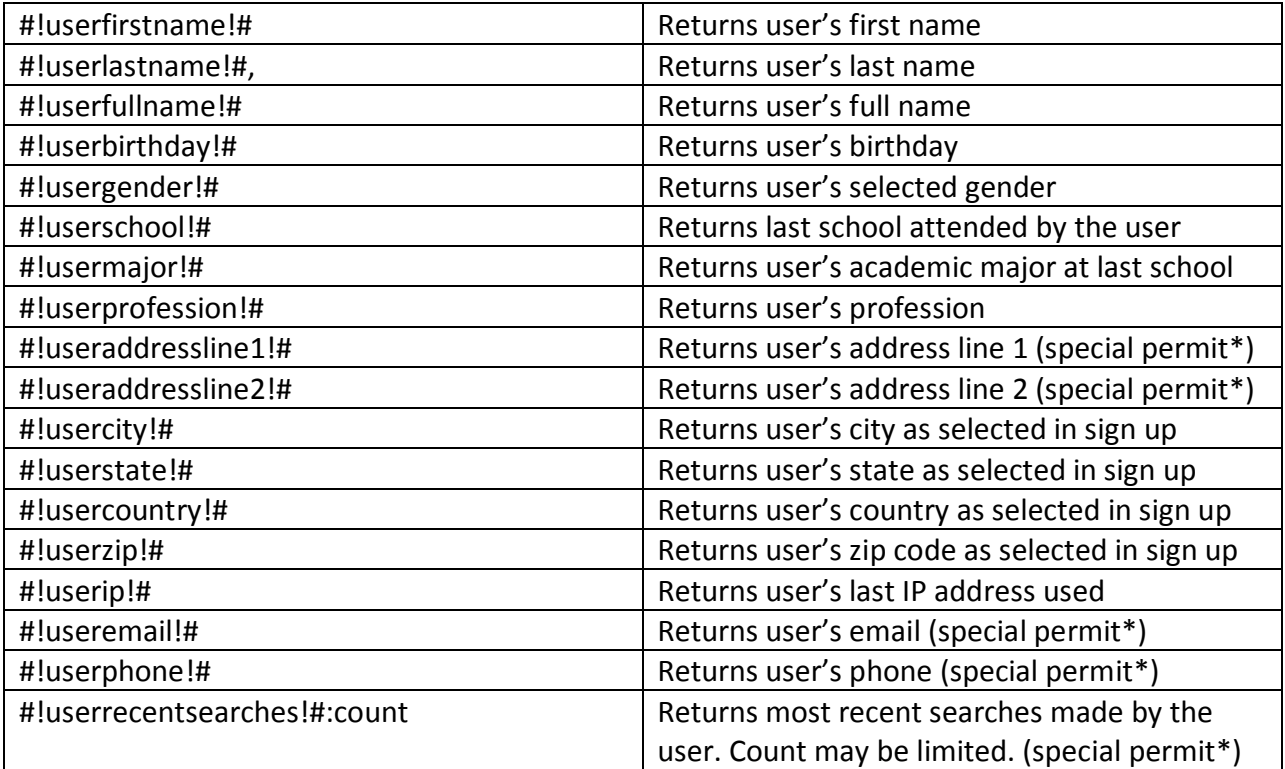

\*If a parameter requires a special permit, this means you need to meet rigorous requirements to be able to gain permission to such data. Such requirements include, but not limited to, business registration, reputation, and reasonable justification for the permit request.

#### Response Format

{"auth"={"vericode":"xxxx","appid":"xxxx", "requestid":"xxxx"}

"body"={"userid":"xxxx","parameter":"xxxx","parameter":"xxxx"}}

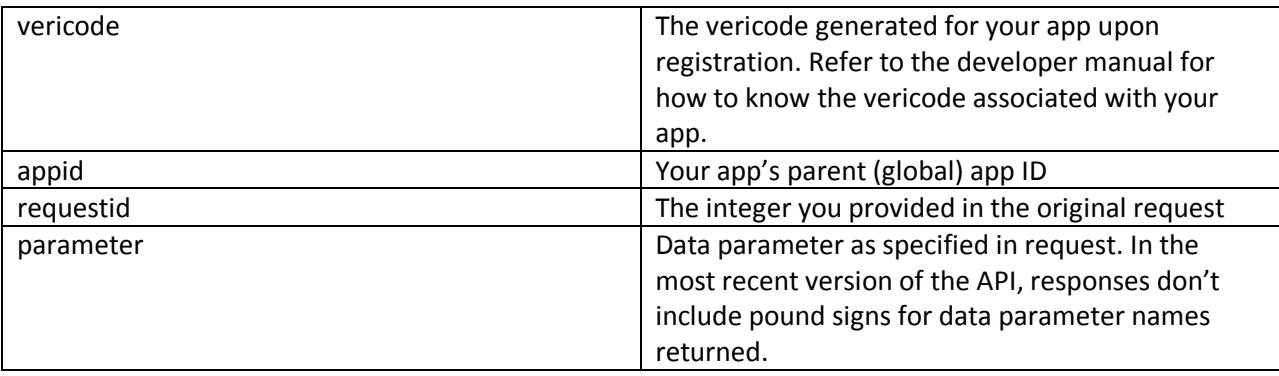